**Município de Balneário Camboriú • Empresa Municipal de Água e Saneamento (EMASA)** Concurso Público • Edital 001/2023

**http://2023bcemasa.fepese.org.br**

# **M01 Assistente Administrativo**

## **Instruções**

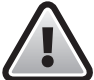

**Confira o número que você obteve no ato da inscrição com o que está indicado no cartãoresposta.**

\* A duração da prova inclui o tempo para o preenchimento do cartão-resposta.

Para fazer a prova você usará:

- este **caderno de prova**.
- um **cartão-resposta** que contém o seu nome, número de inscrição e espaço para assinatura.

Verifique, no caderno de prova, se:

- faltam folhas e a sequência de questões está correta.
- há imperfeições gráficas que possam causar dúvidas.

### **Comunique imediatamente ao fiscal qualquer irregularidade!**

## **Atenção!**

- Não é permitido qualquer tipo de consulta durante a realização da prova.
- Para cada questão são apresentadas 5 alternativas diferentes de respostas (a, b, c, d, e). Apenas uma delas constitui a resposta correta em relação ao enunciado da questão.
- A interpretação das questões é parte integrante da prova, não sendo permitidas perguntas aos fiscais.
- Não destaque folhas da prova.

Ao terminar a prova, entregue ao fiscal o caderno de prova completo e o cartão-resposta devidamente preenchido e assinado.

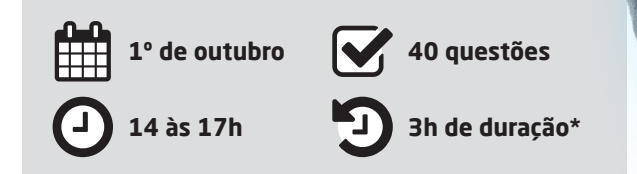

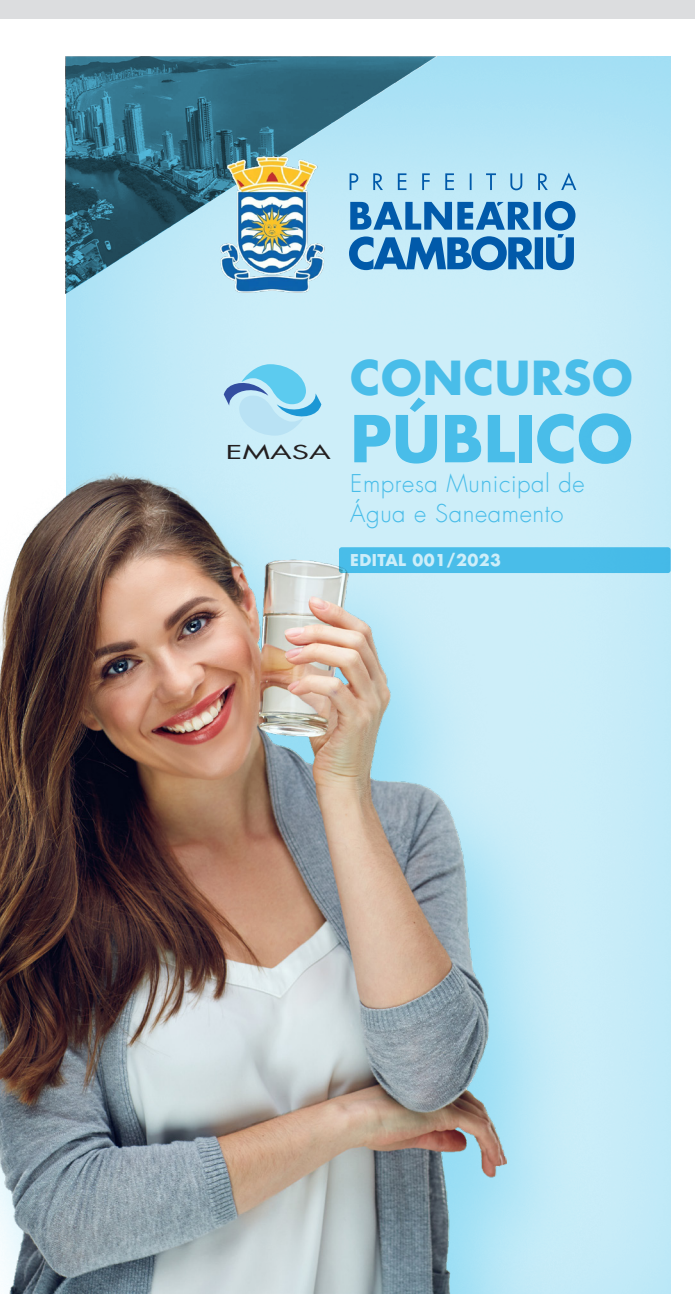

**AFEPESE** 

CADERNO

D E P R O V A

#### Língua Portuguesa 10 questões

#### **Texto 1**

#### **O Basquetebol**

O basquetebol foi criado em 1891 pelo professor de educação canadense James Naismith, na Associação Cristã de Rapazes de Springfield, Massachusetts, nos Estados Unidos da . O esporte surgiu como uma alternativa ao inverno rigoroso naquele país, em detrimento de outros esportes praticados ao ar livre como o basebol e o futebol. Com 13 regras iniciais, surgiu o esporte coletivo que a princípio deveria ser praticado em estádios.

Muitas regras mudaram desde a sua criação, mas o princípio do esporte permanece: o objetivo é fazer cesta no adversário e impedir que ele pontue. O time que fizer mais pontos durante o tempo de jogo será o vencedor. Desde 1936 é um esporte olímpico e teve sua como tal em Berlim, nos Jogos Olímpicos de Verão.

O nome vem do Inglês basketball, que significa literalmente "bola no cesto". No início Naismith utilizou cestos de pêssegos como cestas, a uma altura de 3,05 metros, altura que se mantém até hoje. As cestas eram fechadas, o que dificultava muito na hora de pegar a bola – era necessário utilizar uma escada ou bastão. Pouco tempo depois, a cesta foi aberta por completo, o que deixou o jogo mais para os atletas e divertido para os expectadores. O sobre a cesta aberta tornou mais emocionante as partidas de basquetebol.

As bolas eram originalmente adaptações de bolas de futebol, feitas de couro animal e de cor ligeiramente marrom. Mais tarde adotaram a cor laranja que é adotada nos campeonatos oficiais embora existam bolas de basquetebol de outras cores que não o alaranjado, mas não podem ser utilizadas em jogos oficiais. Esta cor também auxilia os atletas em quadra, ajudando a tornar a bola mais visível em diferentes condições de iluminação.

nscDC, Santa Catarina. Ano 36, número 12.150, adaptado.

**1.** Assinale a alternativa que completa **corretamente**  as lacunas do texto 1.

- a.  $\Box$  fisica America estreia dinamico vôo
- b. □ fisica América estréia dinâmico voo
- $c \nabla$  física America estréia dinamico vôo
- d. Ø física América estreia dinâmico voo
- e. □ física América estréia dinâmico vôo

**2.** Identifique abaixo as afirmativas verdadeiras ( V ) e as falsas ( F ) sobre o texto 1.

- ( ) O jogo de basquetebol foi criado em 1891 no Canadá pelo professor James Naismith.
- ( ) Desde sua criação este jogo foi considerado esporte olímpico.
- ( ) Embora existam bolas de basquete de várias cores, somente são consideradas oficiais as de cor laranja.
- ( ) Cestos de pêssegos foram utilizados para servir de cestas quando o esporte foi criado.

Assinale a alternativa que indica a sequência **correta**, de cima para baixo.

- a.  $\Box \lor \cdot \lor \cdot \vdash \cdot \vdash$
- $b. \Box \vee \cdot F \cdot V \cdot V$
- c.  $\Box$  V F F V
- d.  $\Box$  F V F V
- e.  $\boxdot$  F F V V

#### **3.** Complete a frase abaixo:

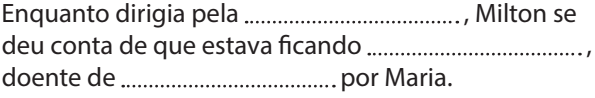

Assinale a alternativa que completa **corretamente** as lacunas do texto.

- a.  $\square$  autoestrada paranoico ciumes
- b.  $\boxdot$  autoestrada paranoico ciúmes
- c.  $\Box$  autoestrada paranóico ciúmes
- d.  $\square$  auto-estrada paranoico ciúmes
- e.  $\Box$  auto-estrada paranóico ciumes

**4.** Assinale a alternativa em que a concordância nominal está **correta**.

- a.  $\Box$  Mau tocou a sineta, entraram na capela.
- $b. \Box$  Vocês estão quite com as mensalidades?
- $c.$   $\square$  Encaminhamos em anexos os pedidos de hoje.
- d.  $\boxtimes$  É proibida a permanência de candidatos neste recinto após as 12 horas.
- e.  $\Box$  Proibido a entrada de candidatos sem documentos.

**5.** Complete a frase abaixo:

Já décadas, neste condomínio muitas árvores frutíferas e uma linda horta. Atualmente somente canteiros com algumas flores e um parquinho infantil.

Assinale a alternativa que completa **corretamente** as lacunas do texto.

- a.  $\Box$  faz havia existe.
- $b. \nabla$  faz havia existem.
- c.  $\Box$  faz haviam existe.
- d.  $\Box$  fazem haviam existe.
- e.  $\Box$  fazem haviam existem.

**6.** Assinale a alternativa em que o sinal indicativo de crase está de acordo com a norma-padrão.

- a.  $\Box$  Paguei à vista pela nova TV.
- $b. \Box$  Quando chegou à casa, já estavam lá.
- c.  $\Box$  À ninguém mais ela confiou o seu segredo.
- d.  $\boxtimes$  Todas as terças-feiras Alexandra vai às compras.
- e.  $\Box$  Sua coragem sumiu quando ficou face à face com o inspetor!
- **7.** Analise as frases abaixo:
	- Deixou toda a louça para .................... lavar.
	- Denise não pode viver sem ..................!
	- Para .................... fazer as compras, precisarei de uma lista.
	- Para .................., finalizar as tarefas hoje é imprescindível.

Assinale a alternativa que completa **correta** e sequencialmente as lacunas das frases.

- $a. \Box$  eu eu mim eu
- b. Ø eu · mim · eu · mim
- c.  $\Box$  eu mim mim mim
- d.  $\square$  mim mim eu mim
- e.  $\Box$  mim eu eu eu

**8.** Considerando os vícios de linguagem, assinale a alternativa que indica **corretamente** qual deles ocorre na frase: *Após o almoço, foi para o terraço aproveitar a brisa matinal da manhã.*

- a.  $\Box$  Cacofonia
- $b. \Box$  Solecismo
- c.  $\Box$  Ambiguidade
- d.  $\square$  Estrangeirismo
- e. Ø Pleonasmo vicioso
- **9.** Assinale a alternativa em que ocorre um Barbarismo.
- a.  $\boxtimes$  Toda regra tem uma excessão.
- b.  $\Box$  Paulinha tinha um jeito meigo de falar.
- $c.$   $\square$  Ela estava meio cansada de tanto andar.
- $d.$   $\Box$  Aquele eminente professor será homenageado hoje.
- e.  $\Box$  A conquista do primeiro lugar foi uma proeza para ela.

**10.** Assinale a alternativa em que a regência está de acordo com a norma-padrão.

- a.  $\Box$  Aonde sua filha estuda?
- $b. \Box$  Aonde sua mãe nasceu?
- c.  $\boxtimes$  Aonde você pensa que vai, menino?
- d.  $\Box$  O local onde ela foi era muito distante daqui.
- e.  $\Box$  Não sabia aonde ela morava, então pedi seu endereço.

#### Informática 10 questões

**11.** Assinale a alternativa **correta** em relação ao programa Chrome.

- a.  $\boxtimes$  É um navegador de internet desenvolvido pela empresa Google.
- b.  $\square$  É um sistema operacional desenvolvido pela empresa Google.
- c.  $\Box$  É um navegador de internet desenvolvido pela empresa Microsoft.
- d.  $\Box$  É conhecido por ser o navegador mais lento e de menor compatibilidade.
- e.  $\Box$  Não possui extensões e complementos disponíveis para sua personalização.

**12.** O serviço de armazenamento em nuvem e sincronização, oferecido pelo Google, tem como foco principal os programas de criação e edição de documentos, planilhas, apresentações, desenhos, entre outros, permitindo que os usuários criem e editem documentos.

De acordo com o contexto apresentado, o serviço em questão recebe o nome de:

- $a. \Box$  Google One.
- $b. \Box$  Google Sync.
- c.  $\boxtimes$  Google Drive.
- $d.$   $\Box$  Google Cloud.
- e.  $\Box$  Google Sharepoint.

**13.** O correio eletrônico, também conhecido como e-mail, é um serviço de comunicação digital que permite o envio, recebimento e armazenamento de mensagens eletrônicas entre usuários.

Assinale a alternativa que denomina **corretamente** o nome do programa de correio eletrônico desenvolvido pela Microsoft, que está incluso no pacote Microsoft Office e permite aos usuários gerenciar os seus e-mails, calendários e contatos em um único local.

- a.  $\Box$  Gmail
- $b. \boxdot$  Outlook
- $c. \Box$  Yahoo Mail
- d.  $\Box$  Thunderbird
- e.  $\Box$  Apple Mail

**14.** Considerando o Sistema Operacional Windows, existe um recurso que desempenha um papel fundamental na organização e manipulação de arquivos e pastas.

Assinale a alternativa que define **corretamente** o nome da ferramenta que oferece uma interface amigável e recursos avançados para que os usuários possam administrar adequadamente os seus dados de forma visual e interativa.

- $a. \Box$  Área de trabalho
- $b.$   $\square$  Painel de controle
- $c.$   $\square$  Painel de visualização
- d.  $\boxtimes$  Gerenciador de arquivos
- e.  $\Box$  Central de segurança de arquivos

**15.** Dentre as funcionalidades presentes no navegador Mozilla Firefox, encontra-se aquela que permite a navegação na internet, preservando a confidencialidade dos usuários ao excluir o registro do histórico de navegação, cookies ou quaisquer outras informações pessoais.

Assinale a alternativa que define **corretamente** o nome desse recurso.

- a.  $\boxdot$  Navegação privada
- $b. \Box$  Sincronização de dados
- $c. \Box$  Gerenciador de extensões
- $d. \Box$  Bloqueador de rastreadores
- e.  $\Box$  Navegação de modo escuro

**16.** O firewall é uma solução de segurança bastante utilizada para proteger redes e sistemas de ataques cibernéticos. Essa solução pode ser implementada por meio de software ou hardware, permitindo o controle do fluxo de informações que entram e saem da rede.

Assinale a alternativa que indica **corretamente** a principal função de um firewall.

- $a.$   $\square$  Melhorar o desempenho da rede.
- $b. \Box$  Ampliar a largura de banda da rede.
- c.  $\Box$  Proteger a rede contra vírus e malwares.
- d.  $\Box$  Criptografar os dados transmitidos pela rede.
- e.  $\boxdot$  Monitorar e analisar o tráfego de dados da rede.

**17.** Analise as afirmativas abaixo sobre os aplicativos de segurança.

- 1. O antispyware é um software projetado para detectar, remover e prevenir a instalação de programas maliciosos.
- 2. O firewall é um componente de segurança que monitora o tráfego de rede, filtrando as comunicações com base em regras predefinidas.
- 3. O antivírus é responsável por controlar o tráfego de rede e filtrar pacotes indesejados.
- 4. O antispyware é um dispositivo de hardware usado para monitorar e bloquear atividades suspeitas em um sistema.

Assinale a alternativa que indica todas as afirmativas **corretas**.

- a.  $\boxtimes$  São corretas apenas as afirmativas 1 e 2.
- b.  $\Box$  São corretas apenas as afirmativas 1 e 4.
- c.  $\Box$  São corretas apenas as afirmativas 2 e 3.
- d.  $\Box$  São corretas apenas as afirmativas 2 e 4.
- e.  $\Box$  São corretas apenas as afirmativas 3 e 4.

**18.** As impressoras e scanners são dispositivos periféricos usados na impressão e digitalização de documentos. Esses dispositivos podem ser conectados diretamente ao computador ou compartilhados em rede.

Assinale a alternativa que indica **corretamente** a diferença entre uma impressora e um scanner.

- a.  $\Box$  A impressora e o scanner apresentam as mesmas funções.
- b.  $\Box$  A impressora é um dispositivo de entrada, enquanto o scanner é um dispositivo de saída.
- c.  $\boxtimes$  A impressora é utilizada para imprimir textos ou imagens, enquanto o scanner é utilizado para digitalizar textos ou imagens.
- d.  $\Box$  A impressora converte imagens em documentos, enquanto o scanner converte documentos em imagens.
- e.  $\Box$  A impressora é utilizada para criar arquivos digitais, enquanto o scanner é utilizado para imprimir documentos físicos.

**19.** A Lei Geral de Proteção de Dados Pessoais (LGPD) é uma norma brasileira a qual estabelece regras sobre como as empresas devem coletar, armazenar e utilizar as informações pessoais de seus usuários.

Assinale a alternativa que indica **corretamente** o principal objetivo dessa lei.

- a.  $\Box$  Controlar a venda de produtos pela internet.
- $b.$   $\square$  Garantir a liberdade de expressão na internet.
- $c.$   $\square$  Estabelecer regras para o comércio eletrônico.
- $d.$   $\Box$  Regular a utilização de serviços de internet no Brasil.
- e.  $\boxtimes$  Proteger a privacidade e os dados pessoais dos indivíduos.

**20.** Os vírus de computador são programas maliciosos que têm como objetivo propagar e causar danos aos sistemas e arquivos de um computador. A disseminação desses vírus pode ser feita por meio de e-mails, downloads de arquivos infectados ou sites maliciosos.

Assinale a alternativa que indica **corretamente** a melhor forma de se proteger contra os vírus de computador.

- a.  $\Box$  Instalar softwares de qualquer fonte.
- $b.$   $\square$  Desativar as atualizações do sistema operacional.
- $c. \nabla$  Evitar abrir e-mails de remetentes desconhecidos.
- $d.$   $\Box$  Desativar o firewall do sistema operacional.
- e.  $\Box$  Não instalar programa de antivírus no computador.

#### Conhecimentos Específicos 20 questões

**21.** Assinale a alternativa que indica **corretamente** a forma de acessar o recurso de Ajuda do Windows 10.

- a.  $\boxtimes$  Pressionar a tecla "F1" quando estiver na área de trabalho.
- $b.$   $\Box$  Clicar no ícone "?" localizado na barra de tarefas do Windows 10.
- c.  $\Box$  Clicar com o botão direito do mouse na área de trabalho e selecionar "Ajuda e Suporte".
- d.  $\Box$  A Ajuda do Windows 10 é acessada pelo Painel de Controle.
- e.  $\Box$  O recurso de Ajuda não está disponível nesse Sistema Operacional.

**22.** O Windows 10, assim como suas versões anteriores, permite o uso de teclas de atalho visando oferecer uma forma rápida e conveniente de executar comandos e tarefas frequentemente utilizados no sistema operacional.

Assinale a alternativa que indica **corretamente** as teclas de atalho que permitem abrir o Explorador de Arquivos no Windows 10.

- a.  $\Box$  Tecla Windows + A
- b.  $\nabla$  Tecla Windows + F
- c.  $\Box$  Tecla Windows + V
- d.  $\Box$  Tecla Ctrl + E
- e.  $\Box$  Tecla Ctrl + A

**23.** O Microsoft Excel é uma ferramenta de planilha eletrônica que permite realizar cálculos, análises e visualização de dados, além de oferecer uma variedade de recursos que auxiliam os usuários a automatizar tarefas e realizar análises complexas de forma mais ágil.

Assinale a alternativa que indica **corretamente** a fórmula do Microsoft Excel que permite calcular a média aritmética entre um intervalo de células.

- a.  $\square$  =SOMA(A1:A10)
- b.  $\Box$  =SOMASE(A1:A10)
- c.  $\boxtimes$  =MEDIA(A1:A10)
- d.  $\Box$  =MEDIASE(A1)
- e.  $\Box$  =MEDIANA(A10)

**24.** Assinale a alternativa que indica **corretamente** a função no Microsoft Excel utilizada para calcular o total geral das vendas em uma planilha com os valores de vendas preenchidos entre as células A1 até A20.

- a.  $\boxtimes$  =SOMA(A1:A20)
- b.  $\Box$  =SOMA(A1+A20)
- c.  $\Box$  =SOMA(A1;A20)
- d.  $\Box$  =TOTAL(A1:A20)
- e.  $\Box$  =TOTAL(A1;A20)

**25.** Assinale a alternativa que indica **corretamente** o processo de criação de um gráfico no Microsoft Excel.

- $a.$   $\square$  Selecione a opção "Criar Gráficos" no menu "Gráficos" para selecionar o tipo de gráfico desejado.
- b.  $\Box$  Pressione as teclas "Alt + G" para abrir a janela de criação de gráficos no Excel.
- c.  $\Box$  Digite o comando "Criar Gráfico" na barra de fórmulas e pressione a tecla "Enter" para visualizar o gráfico.
- d.  $\Box$  A criação de gráficos não é suportada no Microsoft Excel.
- e.  $\boxtimes$  Selecione a célula ou o intervalo de células que contém os dados que serão inseridos no gráfico e clique no botão "Inserir Gráfico" na barra de ferramentas.

**26.** O Microsoft Word é um processador de texto, com grandes variedades de recursos, que permite aos usuários a criação de documentos com formatação avançada, inserção de elementos como imagens, gráficos, tabelas, além de oferecer diversas outras funcionalidades.

Assinale a alternativa que indica **corretamente** o recurso específico do Microsoft Word que permite a adição de notas explicativas em um documento.

- $a. \Box$  Notas de marcadores
- $b. \Box$  Notas de referências cruzadas
- $c.$   $\Box$  Notas de sumário
- d.  $\boxtimes$  Notas de rodapé
- e.  $\Box$  Notas de tabela de conteúdo

**27.** Teclas de atalho no Word são combinações de teclas que permitem executar ações de forma rápida e são úteis para aumentar a eficiência na edição de documentos.

Assinale a alternativa que indica **corretamente** a função do atalho de teclado "Ctrl + D" no Microsoft Word.

- a.  $\Box$  Desfazer a última ação realizada no documento.
- $b. \Box$  Criar um documento em branco.
- c.  $\Box$  Aplicar negrito ao texto selecionado.
- d.  $\boxtimes$  Abrir a caixa de diálogos de fontes.
- e.  $\Box$  Inserir a data atual no documento.

**28.** O Microsoft Word disponibiliza a opção "Colar Especial".

Este recurso, dentre outras funcionalidades, permite:

- a.  $\Box$  Baixar imagens da internet a partir da URL e colar no documento.
- $b.$   $\square$  Utilizar para copiar e colar as células de uma planilha do Excel diretamente para o Word.
- c.  $\boxdot$  Reformatar automaticamente o texto copiado para corresponder ao texto do seu destino.
- d.  $\Box$  Consultar e colar textos a partir do histórico da área de transferência.
- e.  $\Box$  Copiar somente imagens e gráficos em um documento do Word.

**29.** Analise as afirmativas abaixo sobre as funcionalidades de um motor de busca ou de pesquisa na internet.

- 1. Programas que permitem que os usuários encontrem informações na web por meio de palavras-chave ou frases.
- 2. Responsáveis pelo fornecimento de serviços de e-mail e mensagens instantâneas.
- 3. Utilizados para conectar computadores em uma rede local.
- 4. Utilizam técnicas como rastreamento, indexação de página e pesquisa.

Assinale a alternativa que indica todas as afirmativas **corretas**.

- a.  $\Box$  São corretas apenas as afirmativas 1 e 2.
- b.  $\boxtimes$  São corretas apenas as afirmativas 1 e 4.
- c.  $\Box$  São corretas apenas as afirmativas 2 e 3.
- d.  $\Box$  São corretas apenas as afirmativas 2 e 4.
- e.  $\Box$  São corretas apenas as afirmativas 3 e 4.

**30.** Analise as afirmativas abaixo sobre os conceitos de arquivos e pastas no Sistema Operacional Windows.

- 1. Arquivos são unidades individuais de armazenamento que contêm informações, tais como textos, imagens, vídeos e planilhas.
- 2. Pastas são estruturas hierárquicas que servem para agrupar e organizar diversos arquivos de acordo com o seu conteúdo ou finalidade.
- 3. A criação de subpastas não é permitida no Windows, sendo que todas as pastas devem ser criadas diretamente na pasta raiz.
- 4. Ao renomear uma pasta, todos os arquivos nela contidos também terão os seus nomes alterados automaticamente.
- 5. Arquivos e pastas podem ser excluídos permanentemente ou movidos para a Lixeira do Windows.

Assinale a alternativa que indica todas as afirmativas **corretas**.

- a.  $\Box$  São corretas apenas as afirmativas 1, 2 e 3.
- b.  $\boxtimes$  São corretas apenas as afirmativas 1, 2 e 5.
- c.  $\Box$  São corretas apenas as afirmativas 1, 3 e 4.
- d.  $\Box$  São corretas apenas as afirmativas 2, 3 e 5.
- e.  $\Box$  São corretas apenas as afirmativas 3, 4 e 5.

**31.** Assinale a alternativa que lista **somente** atributos da redação oficial preconizados no Manual de Redação da Presidência da República.

- $a.$   $\square$  Precisão, obscuridade, formalidade
- $b. \Box$  Formalidade, clareza, aspereza
- $c.$   $\square$  Pessoalidade, formalidade, objetividade
- $d.$   $\Box$  Precisão, informalidade, impessoalidade
- e.  $\boxtimes$  Clareza, objetividade, concisão

**32.** De acordo com o Manual de Redação da Presidência da República:

"A redação oficial é elaborada sempre em nome do e sempre em atendimento ao interesse ."

Assinale a alternativa que completa **corretamente** as lacunas do texto.

- a.  $\Box$  setor privado  $\cdot$  dos empresários
- b.  $\Box$  setor não governamental  $\cdot$  dos sindicatos
- c.  $\Box$  setor privado  $\cdot$  dos políticos
- d. Ø serviço público · geral dos cidadãos
- e.  $\Box$  setor público  $\cdot$  dos governantes

**33.** Identifique abaixo as afirmativas verdadeiras ( V ) e as falsas ( F ) que tratam de Redação Administrativa.

- ( ) A numeração das páginas é obrigatória apenas a partir da segunda página da comunicação.
- ( ) O fecho das comunicações oficiais objetiva, além da finalidade óbvia de arrematar o texto, saudar o destinatário.
- ( ) O texto do documento oficial não deve ter estrutura padronizada.
- ( ) Documentos oficiais não necessitam de endereçamento.

Assinale a alternativa que indica a sequência **correta**, de cima para baixo.

- a.  $\boxdot$  V V F F b.  $\Box$  V • F • V • V
- c.  $\square$  F V V V
- d.  $\Box$  F F V V
- e.  $\square$  F F F V

**34.** Identifique abaixo as afirmativas verdadeiras ( V ) e as falsas ( F ) que tratam de licitações públicas no Brasil.

- ( ) A licitação destina-se a garantir a observância do princípio constitucional da isonomia.
- ( ) As licitações e contratos serão sempre sigilosos.
- ( ) Todos os valores, preços e custos utilizados nas licitações terão como expressão monetária o dólar norte-americano.
- ( ) As normas de licitações devem privilegiar o tratamento favorecido às grandes empresas na forma da lei.

Assinale a alternativa que indica a sequência **correta**, de cima para baixo.

- a.  $\Box \vee \cdot \vee \cdot \vee \cdot \vee$
- $b. \boxdot V \cdot F \cdot F \cdot F$
- c.  $\Box$  F V V V
- d.  $\Box$  F V F V
- e.  $\square$  F F V V

**35.** Assinale a alternativa que lista **corretamente** os três tipos genéricos de documentos que os arquivos públicos recebem, de acordo com o artigo 8º da Lei 8.159/91.

- $a.$   $\square$  permanentes, intermináveis e publicitários
- $b. \Box$  correntes, intermitentes e informais
- $c.$   $\Box$  protocolares, intermitentes e jocosos
- $d. \nabla$  correntes, intermediários e permanentes
- e.  $\Box$  político-partidários, ideológicos e intermediários

**36.** Assinale a alternativa que aponta **corretamente** uma premissa básica das licitações públicas no Brasil.

- $a.$   $\Box$  priorização dos produtos estrangeiros
- $b. \Box$  estímulo aos contratos informais na administração
- c.  $\Box$  fomento das desigualdades regionais do país
- $d.$   $\Box$  zelo pela improbidade administrativa
- e.  $\boxdot$  seleção da proposta mais vantajosa para a administração

**37.** De acordo com o artigo 1º da Lei 8.159/91, a gestão documental e a proteção especial a documentos de arquivos, como instrumento de apoio à administração, à cultura, ao desenvolvimento científico e como elementos de prova e informação, é:

- $a.$   $\square$  Dever do Poder Público e setor privado.
- $b.$   $\square$  Facultado ao poder público e setor privado.
- c.  $\boxtimes$  Dever do Poder Público.
- d.  $\Box$  Dever das sociedades anônimas (S.A.).
- e.  $\square$  Dever do setor não governamental.

**38.** São rotinas administrativas típicas do setor público da administração pública direta:

- 1. Apuração do lucro.
- 2. Organização de assembleia de acionistas.
- 3. Pagamento de dividendos aos acionistas.
- 4. Acompanhar a execução de contratos terceirizados.

Assinale a alternativa que indica todas as afirmativas **corretas**.

- a.  $\boxtimes$  É correta apenas a afirmativa 4.
- b.  $\Box$  São corretas apenas as afirmativas 2 e 3.
- c.  $\Box$  São corretas apenas as afirmativas 1 e 4.
- d.  $\Box$  São corretas apenas as afirmativas 1, 2 e 3.
- e.  $\Box$  São corretas apenas as afirmativas 2, 3 e 4.

**39.** São atributos importantes para manutenção de clima organizacional que favoreça o desenvolvimento das relações humanas no trabalho:

- a. □ Cortesia Arrogância Insolência.
- $b. \Box$  Impolidez Empatia Educação.
- c.  $\Box$  Respeito Polidez Bestialidade.
- d.  $\Box$  Petulância Agressividade Insolência.
- e. Ø Respeito Cortesia Empatia.

**40.** São rotinas típicas da área de protocolo de uma organização:

- a.  $\square$  levantamento patrimonial pagamento de faturas bancárias.
- $b. \Box$  exoneração de servidores apensamento de processos.
- c.  $\boxtimes$  abertura de processos apensamento de processos.
- d.  $\Box$  orçamentação pagamento de faturas bancárias.
- e.  $\Box$  conferência de estoques abertura de créditos orçamentários.

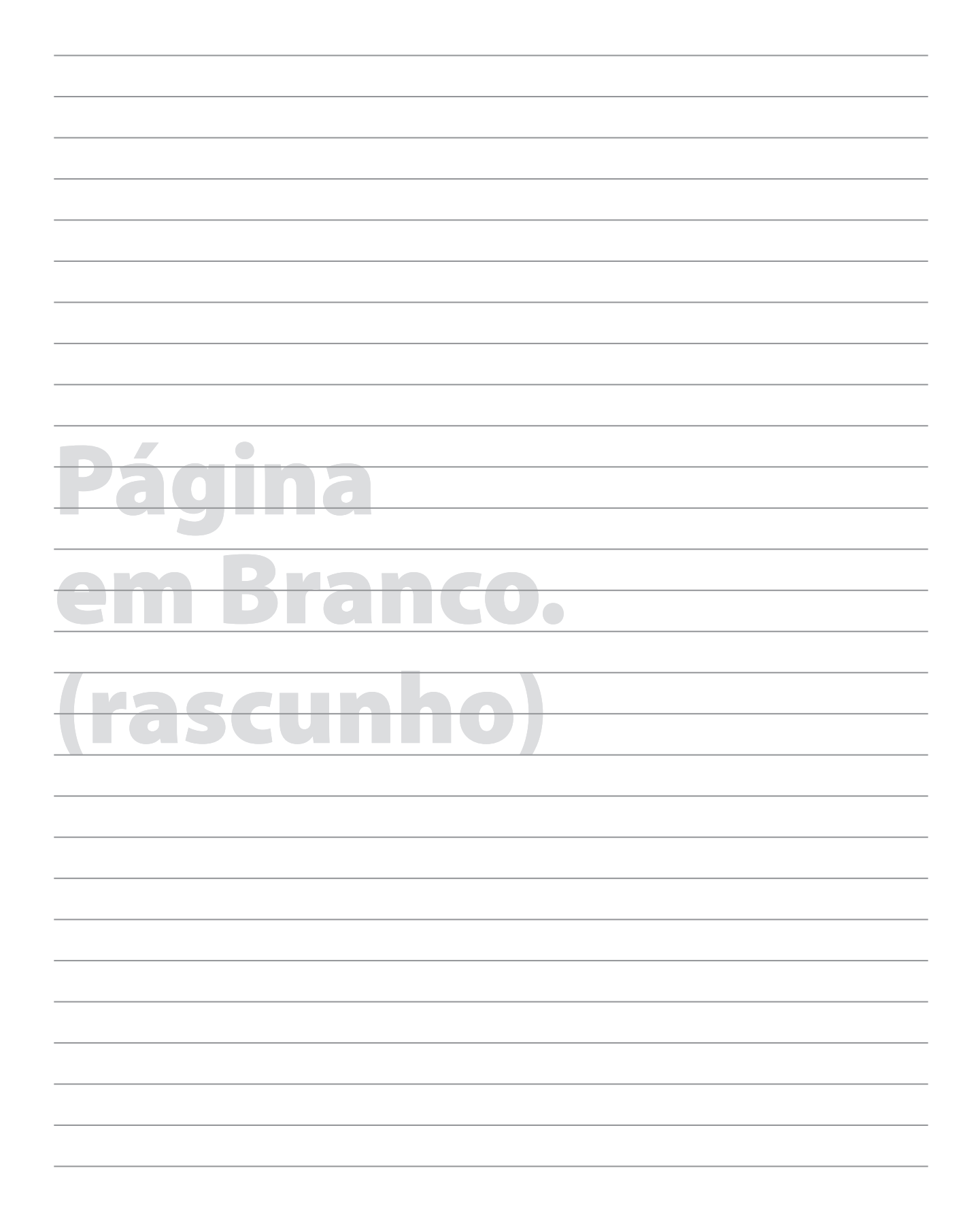

## **GRADE DE RESPOSTAS**

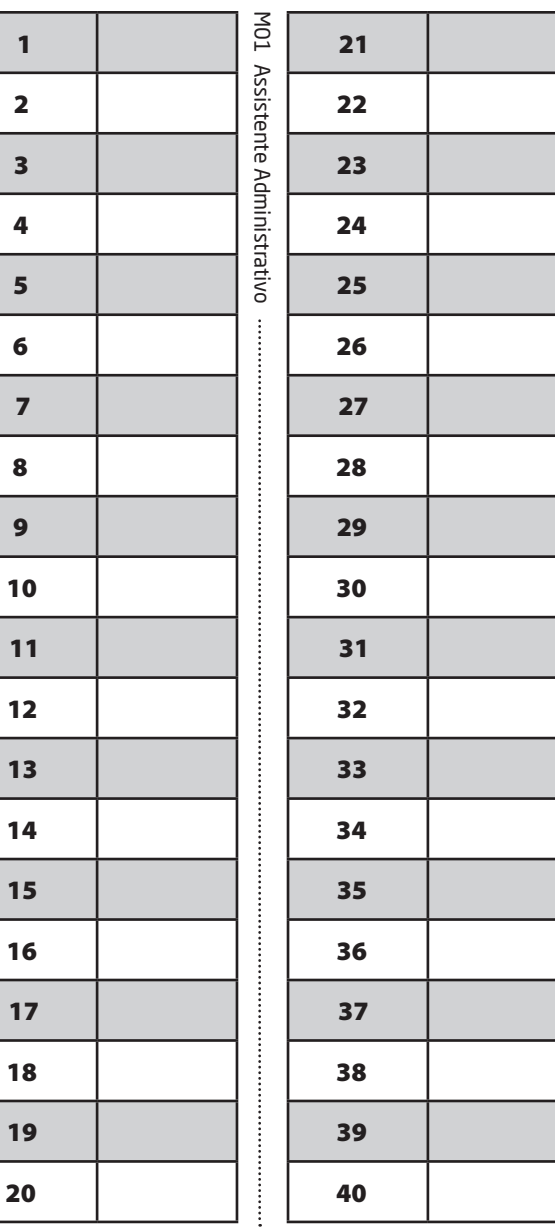

<sup>1</sup>

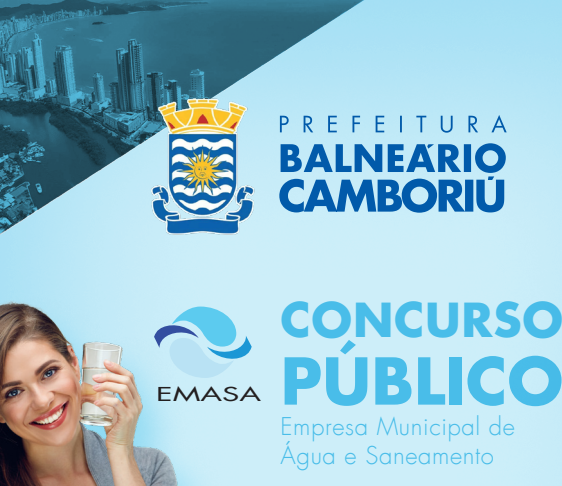

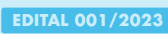

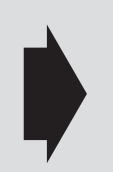

#### **Utilize a grade ao lado para anotar as suas respostas.**

**Não destaque esta folha**. Ao entregar sua prova, o fiscal irá destacar e entregar esta grade de respostas que você poderá levar para posterior conferência.

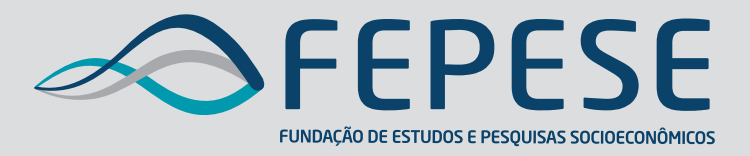

**Campus Universitário • UFSC 88040-900 • Florianópolis • SC Fone/Fax: (48) 3953-1000 http://www.fepese.org.br**

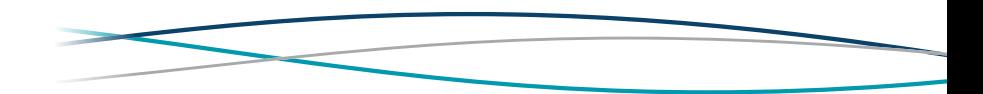